## **Building the S4 Services to Operational Activities Mapping** matrix

Services to Operational Activities Mapping matrix describes the directly or using the implied relations mapping between the Services and Operational Activities. The rows of this matrix represent Services and the columns represent Operational Activities

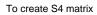

- Specify the Row Scope (Services).
  Specify the Column Scope (Operational Activities).
- 3. Click the Rebuild button.

Services maps to Operational Activities using the Supports relationship.

To map Services to Operational Activities

1. Double-click an empty intersection.

## To remove the relation

1. Double-click a full intersection between the desired elements.